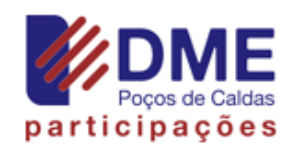

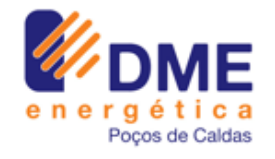

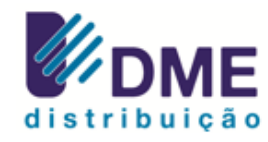

# ANEXO II

# *CARTILHA SOBRE A APLICAÇÃO DO DIFERENCIAL DE ICMS NOS PREGÕES ELETRÔNICOS*

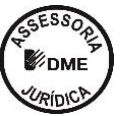

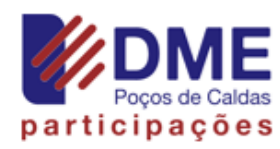

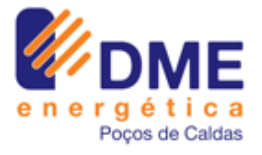

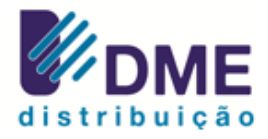

#### **CARTILHA SOBRE APLICAÇÃO DO DIFERENCIAL DE ICMS NOS PREGÕES ELETRÔNICOS DA(S) EMPRESA(S) LICITADORA(S)**

O objetivo desta cartilha é apresentar aos fornecedores, que desejam participar de pregões eletrônicos da(s) empresa(s) licitadora(s), as condições de julgamento de preços, no tocante à aplicação do cálculo diferencial de ICMS, nas transações comerciais entre os diversos Estados da União.

Considerando que cabe à(s) empresa(s) licitadora(s) a responsabilidade pelo pagamento do diferencial de ICMS, faz-se necessária a cada aquisição de bens provenientes de um Estado que não seja o Estado de destino (Minas Gerais), uma equalização no preço proposto, da alíquota do Estado de origem para a alíquota do Estado de destino, visando definir a proposta mais vantajosa para a(s) empresa(s) licitadora(s), com todos os impostos e taxas inclusos, nas propostas e lances apresentados.

A cada proposta ou lance apresentado, o sistema se encarregará de efetuar todos os cálculos, automaticamente, e de apresentá-los aos usuários, não sendo necessária a realização de qualquer operação envolvendo cálculo de ICMS, por parte dos licitantes. Desse modo, a presente cartilha reveste-se de um caráter de esclarecimento, procurando tornar transparente a metodologia e os cálculos de diferencial de ICMS que ocorrerão no transcorrer da licitação.

A base de cálculo para obtenção do valor considerado para julgamento de cada proposta ou lance apresentado, será decorrente da aplicação de fórmulas, conforme abaixo:

**1. Fornecimento de material:**

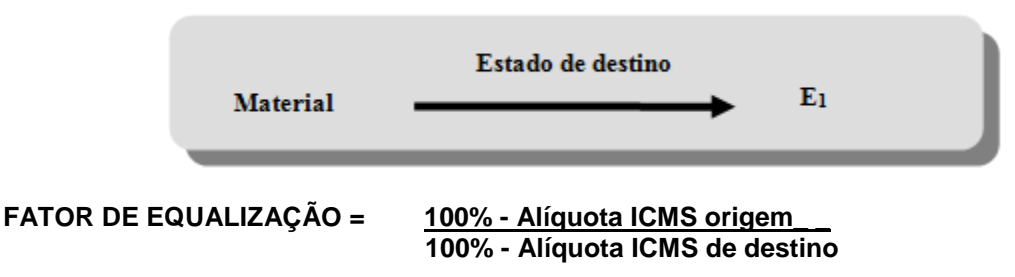

**VALOR DA PROPOSTA = Valor com ICMS de origem X Fator de Equalização.**

**2. Fornecimento de material com serviços inclusos:**

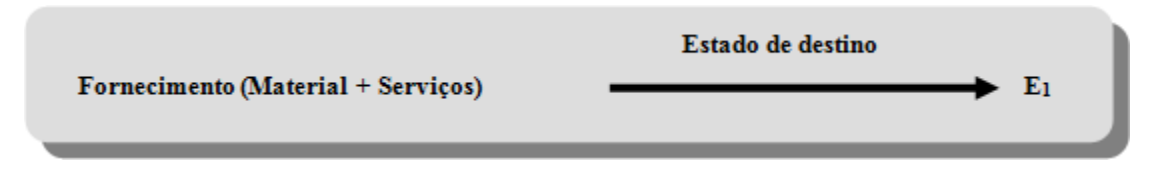

Tomaremos como base as composições percentuais do orçamento básico, da seguinte forma:

**FORNECIMENTO (MATERIAL + SERVIÇOS) = 100% DO ORÇAMENTO BÁSICO;**

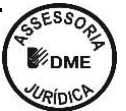

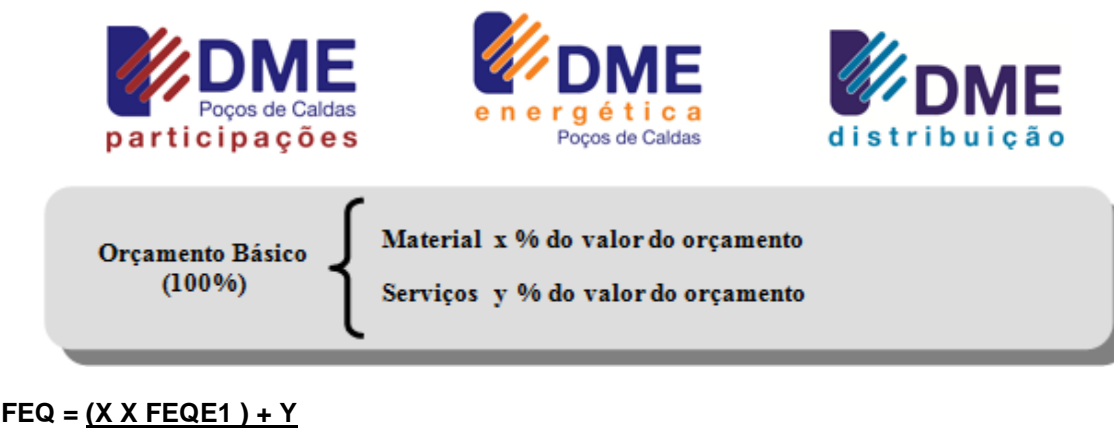

 **100**

**ONDE:**

**FEQ = FATOR DE EQUALIZAÇÃO X = Percentual do valor, no orçamento básico, correspondente à parte do material; Y = Percentual do valor, no orçamento básico, correspondente aos serviços a serem executados.**

#### **3. Proposta Comercial**

Para efeito da emissão do pedido de compra/Contrato, o preço a ser composto, respeitando-se as características da moeda brasileira, será ajustado, conforme regras de arredondamento matemático, na casa centesimal, resultando do arredondamento dos centavos existente, respeitando se a seguinte formatação para esta casa **X,XX.** 

#### **4. Faturamento**

A Contratante é contribuinte de ICMS. Entretanto, todo material adquirido pela empresa será utilizado como uso, consumo ou imobilizado, o que a caracteriza como consumidor final. Sendo assim, apenas o cálculo da diferença de alíquota entre o estado de origem e Minas Gerais será somado ao valor da nota, quando houver incidência de Substituição Tributária de acordo com o NCM do produto.

Independente do regime adotado pela empresa fornecedora (incluindo o Simples Nacional), a obrigação de recolhimento deste valor de antecipação de diferença de alíquota na forma de Substituição tributária será do **fornecedor**.

Deste modo, a Contratante exigirá que a GNRE (Guia Nacional de Recolhimento de Tributos Estaduais) quitada seja encaminhada junto com a nota fiscal. Caso o fornecedor não encaminhe o comprovante de pagamento da diferença de alíquota para o estado de Minas Gerais, o pagamento da nota fiscal será retido.

A partir de 01/09/2016, o estado de Minas Gerais alterou em seu regulamento de ICMS a forma de cálculo da diferença de alíquota, conforme §8º do Art. 43 do RICMS MG, resultando em uma alíquota aproximada de 7,32%.

#### **5. Considerações finais:**

As alíquotas de ICMS, a partir das quais os fatores foram gerados para cada um dos grupos que compõem cada licitação, encontram-se explicitadas na tabela I, apresentada no final desta cartilha.

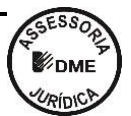

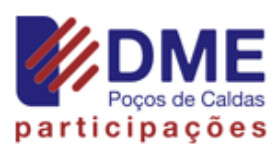

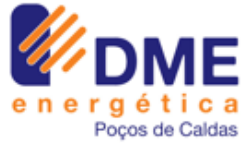

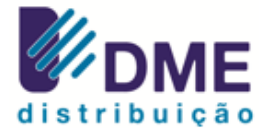

Os Fatores de Equalização encontram-se disponíveis no endereço eletrônico *[www.comprasgovernamentais.com.br](http://www.comprasgovernamentais.com.br/)*, no link correspondente ao Edital, na opção consultar alíquota.

Para cada uma das condições possíveis de fornecimento, apresentadas anteriormente, será efetuada automaticamente, a multiplicação do valor da proposta original, com o ICMS de origem, pelo Fator de Equalização correspondente, conforme a seguinte formula abaixo:

## **VALOR DA PROPOSTA = Valor com ICMS de origem X Fator de Equalização**

## **ALÍQUOTAS DE ICMS DE ORIGEM - TABELA I**

#### **BENS EM GERAL**

**NOTA: O fator de equalização, resultante dos cálculos conforme apresentados neste manual, obedecerá a formatação conforme segue: X,XXXX, sendo este o resultado do arredondamento para o valor imediatamente superior ao número constante na posição milésima após a virgula, realizando-se a desconsideração dos números apresentados após esta casa.** 

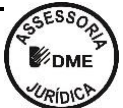